# **Ajax**

## Allxon swiftDR OOB Enabler

A hardware module that provides secure Out-Of-Band device monitoring and management functions over the connected edge system.

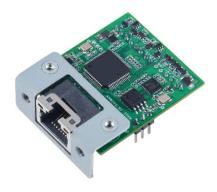

#### **Features**

- ARM9 microprocessor embedded
- Low power consumption of less than **0.5 W**
- Built-in Allxon Out-Of-Band (OOB) service agent, capable of supporting both **public** and **local** network environment architectures
- Includes a **fully secure** central portal for remote device management
- Supports **complete power control** over the edge system when the system is unresponsive

## **Specification**

| Out-Of-Band Monitoring and Management Functions |                                                                                                    |  |  |  |  |  |  |  |
|-------------------------------------------------|----------------------------------------------------------------------------------------------------|--|--|--|--|--|--|--|
| Allxon swiftDR for Power Cycling                | <ul><li>Edge Device Force Shutdown</li><li>Edge Device Power Switch</li><li>Edge Device Reset</li></ul>     |  |  |  |  |  |  |  |
| Signal Interface                                |                                                                                                    |  |  |  |  |  |  |  |
| Remote Control                                  | 2 Sets x Power Switch (PSW/GND) 2 Sets x Power Reset (RST/GND)                                              |  |  |  |  |  |  |  |
| Factory Reset                                   | Factory Reset Button (5 Seconds Pressed)                                                                    |  |  |  |  |  |  |  |
| LED Indicator Lights                            | <ul><li>MCU Power On/Off Indication</li><li>Allxon Service Activation Indication</li></ul>                  |  |  |  |  |  |  |  |
| Network Interface                               |                                                                                                    |  |  |  |  |  |  |  |
| Ethernet                                        | 1-port 10/100 Mbps RJ45 Ports                                                                               |  |  |  |  |  |  |  |
| Protection                                      | 1.5 KV Magnetic Isolation                                                                                   |  |  |  |  |  |  |  |
| Power Requirement                               |                                                                                                    |  |  |  |  |  |  |  |
| Power input                                     | 1 set x power input (+5V standby/GND)                                                                       |  |  |  |  |  |  |  |
| Power Consumption                               | < 0.5 W                                                                                                    |  |  |  |  |  |  |  |
| Hardware                                        |                                                                                                    |  |  |  |  |  |  |  |
| Dimensions                                      | 40 x 35.15mm (without bracket)<br>43.4 x 35.15mm (with bracket)<br>120.02 x 40mm (with full-height bracket) |  |  |  |  |  |  |  |
| Environment                                     |                                                                                                    |  |  |  |  |  |  |  |
| Operating Temperature                           | -20 to 70°C (-4 to 158°F)                                                                                   |  |  |  |  |  |  |  |
| Operating Humidity                              | 5 to 90% (non-condensing)                                                                                   |  |  |  |  |  |  |  |
| Storage Temperature                             | -40 to 85°C (-40 to 185°F)                                                                                  |  |  |  |  |  |  |  |
| Certification                                   | CE / FCC, RoHS & REACH Compliant                                                                            |  |  |  |  |  |  |  |

### **Dimensions**

- 40 x 35.1mm (without bracket)
- 43.4 x 35.1mm (with bracket)

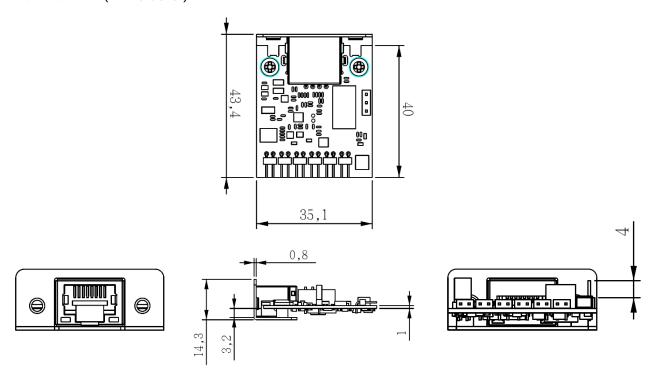

120.02 x 40mm (with full-height bracket)

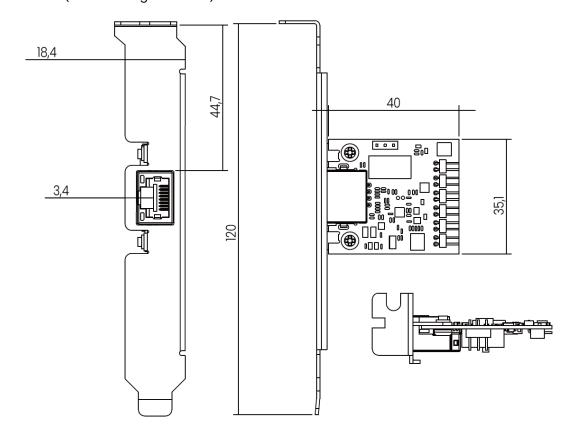

#### **Accessories**

Power cable

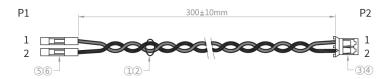

| CONNECTION DETAIL |           |    |  |  |  |  |
|-------------------|-----------|----|--|--|--|--|
| P1                | COLOR     | P2 |  |  |  |  |
| 1                 | GREY/ 紅色  | 1  |  |  |  |  |
| 2                 | BLACK/ 黑色 | 2  |  |  |  |  |

• 2.0 pitch to 2.54 pitch cable (300 mm)

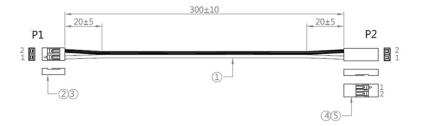

| CONNECTION DETAIL |           |    |  |  |  |  |  |  |
|-------------------|-----------|----|--|--|--|--|--|--|
| P1                | COLOR     | P2 |  |  |  |  |  |  |
| 1                 | WHITE/ 白色 | 1  |  |  |  |  |  |  |
| 2                 | BLACK/ 黑色 | 2  |  |  |  |  |  |  |

## **Connection Diagram**

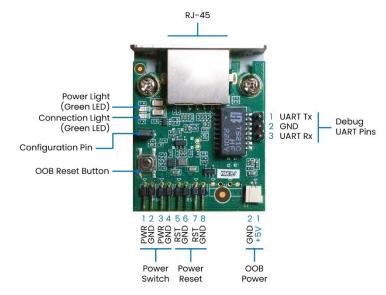

|   | <b>Power Switch</b> | Power Switch Power Reset |         | <b>Device Power</b> |     | Debug UART Pin |         |
|---|---------------------|--------------------------|---------|---------------------|-----|----------------|---------|
| 1 | PWR-BTN             | 5                        | RST-BTN | 1                   | +5V | 1              | UART Tx |
| 2 | GND                 | 6                        | GND     | 2                   | GND | 2              | GND     |
| 3 | PWR-BTN             | 7                        | RST-BTN |                     |     | 3              | UART Rx |
| 4 | GND                 | 8                        | GND     |                     |     |                |         |

### **System & Network Configuration Guide**

With Allxon swiftDR OOB Enabler embedded in your edge device, proceed to system and network configuration by following these steps:

Input IP Address: 192.168.0.100 on the browser of the device that is now connected to Allxon OOB (via an Ethernet cable) to enter the sign-in page.

Sign-In Page:

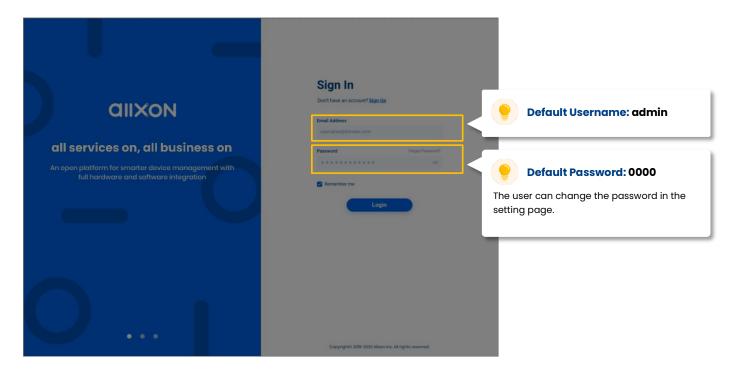

Configuration Settings Page (Left Half):

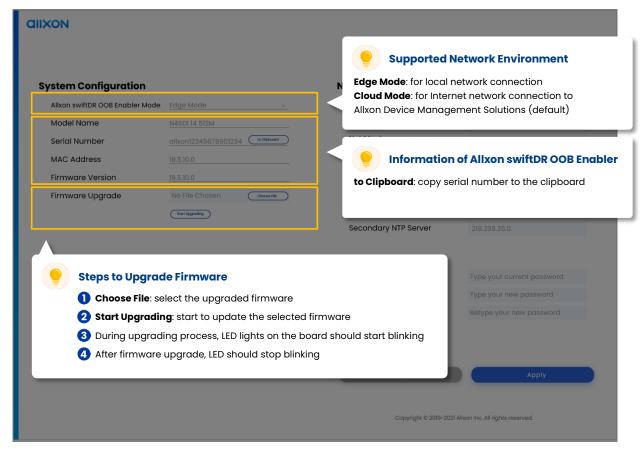

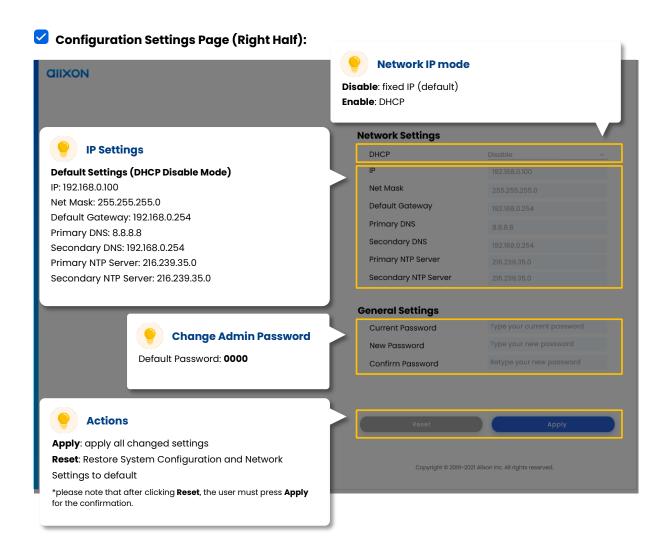

You have now completed system and network configuration.

If you would like to experience simple, swift, and smart Allxon remote device monitoring and management features, proceed to Pairing Edge Device to Allxon Portal to pair your edge devices to Allxon Portal.

\*Note: Full remote features are only available under cloud mode setting.

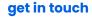

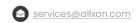

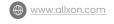

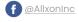

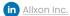